# **Como Baixar o App UP Sports Bet: Guia Passo a Passo - Ganhe rodadas grátis na bet365**

**Autor: symphonyinn.com Palavras-chave: Como Baixar o App UP Sports Bet: Guia Passo a Passo**

## **Como Baixar o App UP Sports Bet: Guia Passo a Passo**

As apostas esportivas estão em Como Baixar o App UP Sports Bet: Guia Passo a Passo alta no Brasil e muitas empresas estão se juntando a este mercado em Como Baixar o App UP Sports Bet: Guia Passo a Passo expansão. Uma delas é a UP Sports Bet, que oferece diversão e emoção sem igual com uma ampla gama de esportes e opções de apostas. No entanto, para aproveitar plenamente os benefícios da UP Sports Bet, é necessário ter o aplicativo instalado em Como Baixar o App UP Sports Bet: Guia Passo a Passo seu dispositivo móvel.

### **Por que baixar o app UP Sports Bet?**

O aplicativo UP Sports Bet oferece uma experiência aprimorada e prática, com várias vantagens em Como Baixar o App UP Sports Bet: Guia Passo a Passo relação ao uso do site de apostas via navegador web. Confira algumas das vantagens de se baixar o app:

- Experiência personalizada: o aplicativo oferece opções de customização, permitindo que os usuários personalizem a interface para suas preferências.
- Acesso rápido: com o aplicativo instalado no dispositivo móvel, os usuários podem acessar facilmente a plataforma de apostas em Como Baixar o App UP Sports Bet: Guia Passo a Passo qualquer momento e lugar.
- Notificações em Como Baixar o App UP Sports Bet: Guia Passo a Passo tempo real: o aplicativo envia notificações sobre as últimas promoções, eventos esportivos e ofertas exclusivas.

### **Como baixar o aplicativo UP Sports Bet**

Baixar o aplicativo UP Sports Bet é bem simples e rápido, mas é necessário seguir algumas etapas para garantir uma instalação correta e segura.

- 1. "[jogar pachinko 3 online gratis"](/jogar-pachinko-3-online-gratis-2024-07-20-id-30478.php) o site oficial da UP Sports Bet.
- 2. "[ecovoucher casino"](/ecovoucher-casino-2024-07-20-id-24097.php) o botão "Download" no canto superior esquerdo da página inicial do site.
- 3. "<u>ludo jogo online</u>" no botão "Download" e escolher o sistema operacional do dispositivo móvel (Android ou iOS).
- 4. "[free bet blaze](/article/free-bet-blaze-2024-07-20-id-27043.html)" as instruções da tela para concluir a instalação do aplicativo.

### **Requisitos técnicos para instalar o aplicativo UP Sports Bet**

Para garantir um bom funcionamento do aplicativo UP Sports Bet, é essencial que seu dispositivo móvel atenda aos seguintes requisitos técnicos:

**Sistema Operacional Versão Mínima**

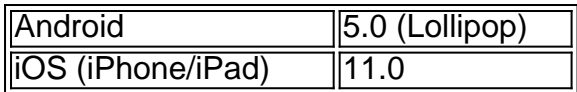

Esperamos que este tutorial seja útil e que você se divirta enquanto aproveita as vantagens do aplicativo UP Sports Bet. Se tiver dúvidas ou sugestões, por favor, deixe-as abaixo nos comentários.

### **Partilha de casos**

Olá, eu sou um apaixonado por esportes e tecnologia, sempre em Como Baixar o App UP Sports Bet: Guia Passo a Passo busca de novas formas de combinar esses dois mundos. Hoje, gostaria de compartilhar com você minha experiência em Como Baixar o App UP Sports Bet: Guia Passo a Passo relação ao download e uso de uma determinada plataforma de apostas esportivas: **UPBET** 

Tudo começou quando eu estava procurando uma nova maneira de engajar-me ainda mais conosco meus esportes favoritos, além de ter a oportunidade de ganhar algum dinheiro extra. Foi então que descobri o aplicativo UPBET. Após pesquisar um pouco mais sobre ele, decidi dar uma chance e baixá-lo em Como Baixar o App UP Sports Bet: Guia Passo a Passo meu celular com sistema Android.

Primeiramente, é importante mencionar que o processo de download e instalação do aplicativo é bastante simples e direto. Abaixo, seguem os passos para baixar e instalar o aplicativo em Como Baixar o App UP Sports Bet: Guia Passo a Passo seu dispositivo Android:

1. Acesse o site da UPBET em Como Baixar o App UP Sports Bet: Guia Passo a Passo seu navegador móvel ( Google Chrome, por exemplo).

2. Localize o botão "Download App" no canto superior direito do site.

3. Clique no botão para iniciar o download do arquivo APK.

4. Ajuste as configurações de seu celular para permitir a instalação de aplicativos de fontes desconhecidas (isso pode ser encontrado nas configurações de segurança).

5. Instale o aplicativo UPBET em Como Baixar o App UP Sports Bet: Guia Passo a Passo seu celular.

6. Abra o aplicativo e crie uma nova conta ou faça login, se já possuir uma.

Após concluir o processo de instalação, tive a oportunidade de explorar o aplicativo e testar suas diferentes funcionalidades. Algumas das principais características que mais me impressionaram foram:

- \*\*Ampia gama de esportes e competições:\*\* O UPBET oferece uma variedade de esportes e competições nas quais é possível realizar suas apuestas, variando de futebol, basquete, tennis e eSports. Isso significa que há algo para cada apaixonado por esporte.
- \*\*Odds (cotas) em Como Baixar o App UP Sports Bet: Guia Passo a Passo tempo real:\*\* Outra característica marcante do UPBET é a disponibilidade de quotas em Como Baixar o App UP Sports Bet: Guia Passo a Passo tempo real para todas as competições oferecidas. Isso oferece a você a oportunidade de aproveitar as melhores chances e aprimorar seu potencial de ganho.
- \*\*Diversos métodos de depósito e saque:\*\* O UPBET também oferece variedade de métodos de pagamento, como cartões de crédito, bancários, carteiras eletrônicas e outros recursos digitais, garantindo máxima conveniência ao realizar depósitos e saques.
- \*\*Segurança e confiança:\*\* O UPBET opera com uma plataforma segura e confiável. Todas as informações e transações são criptografadas, garantindo a proteção de seus dados pessoais e financeiros.
- \*\*Fácil de usar e intuitivo:\*\* O UPBET foi projetado com uma interface intuitiva e amigável, tornando fácil navegar no aplicativo e realizar suas apuestas.

Minha experiência com o UPBET tem sido incrivelmente agradável e recompensadora. Não apenas aproveito dos meus esportes favoritos de uma maneira diferente, mas também tive

algumas boas realizações financeiras. Por isso, alto recomendo o UPBET para todos os apaixonados por esporte que desejam aumentar sua Como Baixar o App UP Sports Bet: Guia Passo a Passo experiência com os esportes e ter a oportunidade de ganhar dinheiro. Algumas dicas e precauções a serem tomadas ao usar o UPBET:

- (\*\*Gestão de bankroll:\*\* Defina um limite máximo de dinheiro para jogar e mantenha um histórico dos seus ganhos e perdas para acompanhar seu desempenho Fiscalmente.
- (\*\*Apostas responsáveis:\*\* Não aposto mais do que posso permitir-me perder. Mantenha o seu jogo divertido e responsável.
- (\*\*Pesquise e compreenda as chances:\*\* Não dedique-se às apostas impulsivas. Leia sobre equipes, jogadores e mercados antes de realizar suas apostas.
- (\*\*Atualize-se regularmente:\*\* Fique atento às atualizações de software do UPBET para continuar desfrutando de novas funcionalidades e aprimoramentos de segurança).

Em suma, o UPBET tem sido uma ótima ferramenta para engajar-me mais com os meus esportes favoritos e ter a chance de ganhar algum dinheiro extra. Recomendo fortemente o UPBET para todos os entusiastas de esportes que buscam uma experiência de apostas emocionante e potencialmente lucrativa. Baixe o aplicativo hoje e aproveite do melhor mundo de entretenimento esportivo do Brasil!

# **Expanda pontos de conhecimento**

# **¿Cómo descargar la aplicación Estrela Bet?**

**1.** Aplicación Android Estrela Bet. Acceda al sitio web de Estrela Bet desde su teléfono móvil, utilizando Google Chrome.

- **2.** Aplicación iOS Estrela Bet.
- **3.** Transmisión en vivo.
- **4.** Depósito y retiros.
- **5.** Función Cash out.
- **6.** Casino.
- **7.** Deportes y competiciones.
- **8.** Mercados.

### **comentário do comentarista**

**Comentário do artigo: "Como baixar o aplicativo UP Sports Bet: guia passo a passo"**

### **Resumo**

O artigo fornece instruções detalhadas sobre como baixar o aplicativo da UP Sports Bet, uma plataforma de apostas esportivas, nos dispositivos móveis. O aplicativo oferece uma experiência personalizada, acesso rápido e notificações em Como Baixar o App UP Sports Bet: Guia Passo a Passo tempo real, tornando-o mais conveniente do que usar o site via navegador web.

### **Avaliação**

**Pontos positivos:**

- Instruções claras e fáceis de seguir
- Aborda os motivos para baixar o aplicativo
- Inclui requisitos técnicos para instalação
- Fornece um link para o site oficial de download

#### **Áreas de melhoria:**

- Poderia fornecer informações adicionais sobre os recursos específicos do aplicativo
- Mencionar quaisquer restrições geográficas ou de idade
- Incluir uma seção de perguntas frequentes para abordar possíveis dúvidas

#### **Considerações adicionais**

- Lembre os leitores da importância das apostas responsáveis
- Incentive os usuários a verificar as análises do aplicativo antes de baixá-lo
- Compartilhe experiências pessoais ou dicas sobre o uso do aplicativo

#### **Conclusão**

Este é um artigo útil e informativo que guia os usuários com eficácia pelo processo de download do aplicativo UP Sports Bet. Ao abordar as vantagens e requisitos técnicos, o artigo permite que os leitores tomem decisões informadas sobre o uso do aplicativo. Com algumas melhorias adicionais, ele pode se tornar um recurso ainda mais valioso para os interessados em apostas esportivas.

#### **Informações do documento:**

Autor: symphonyinn.com Assunto: Como Baixar o App UP Sports Bet: Guia Passo a Passo Palavras-chave: **Como Baixar o App UP Sports Bet: Guia Passo a Passo - Ganhe rodadas grátis na bet365** Data de lançamento de: 2024-07-20

#### **Referências Bibliográficas:**

- 1. [casa das apostas brasil](/casa-das-apostas-brasil-2024-07-20-id-16282.pdf)
- 2. <u>[aposta esportiva princesa](/br/aposta-esportiva-princesa-2024-07-20-id-4015.pdf)</u>
- 3. [7games jogo do download](/7games-jogo-do-download-2024-07-20-id-2150.htm)
- 4. <u>[onabet dashboard](https://www.dimen.com.br/aid-onabet-dashboard-2024-07-20-id-36883.html)</u>